### Accélération matérielle dans Xorg et projet **NouVeau**

Stéphane Marchesin marchesin@icps.u-strasbg.fr

1

### **Plan**

- Introduction
- Description du matériel
- Ressources disponibles
- Accélération 2D
- Accélération 3D
- Ingénierie inverse
- Travaux effectués/en cours/futurs
- Conclusion

## **Introduction**

### ■ Nécessité de la 3D

- Les systèmes de fenêtrage utilisent OpenGL
- Applications 3D
- Jeux

# **Introduction**

- Problèmes avec les pilotes propriétaires
	- Requiert une architecture x86 ou x86 64
		- ➔ Pas de support PPC
		- ➔ Support IA64 quasi inexistant
	- Impossible à debugger
	- Support sur le long terme?
		- ➔ Introduction de pilotes "legacy"
		- ➔ Pas de nouvelles fonctionnalités

# **Introduction**

#### ■ Projet NouVeau

- Basé sur le pilote libre "nv"
- Amélioration du pilote pour la 2D
- Pilote libre pour la 3D
- Support des architectures exotiques
- Support des cartes plus anciennes

### ■ Plusieurs manières de communiquer avec un périphérique

- Les registres (MMIO)
	- ➔ Un tableau de valeurs
	- ➔ Chaque case a une fonction
		- ex : couleur du triangle
		- ex : position du sommet
	- ➔ Lent
	- ➔ Pour changer la couleur d'un triangle
		- écrire la couleur du triangle dans la case correspondante
- Les FIFOs
	- ➔ Un bloc de mémoire écrit par le processeur et lu par la carte
	- ➔ Rapide
	- ➔ Pour changer la couleur d'un triangle
		- écrire deux valeurs dans la fifo : la commande "changer de couleur" puis la couleur elle même
		- avancer le pointeur de la fifo

### ■ Riva 128 (NV03)

- Support de plusieurs contextes en simultané
	- ➔ Sous la forme de plusieurs buffers de commandes
	- ➔ 8 contextes disponibles
- OpenGL 1.1
- Gestion de la mémoire
	- ➔ Notion d'objet
- Documentation disponible
	- ➔ 2D documentée

### $\blacksquare$  TNT (NV04)

- Support de plusieurs contextes en simultané
	- ➔ 16 contextes disponibles
- Refonte majeure du NV03
- OpenGL 1.1
- Documentation disponible
	- ➔ Processeur complètement documenté, 2D et 3D

### ■ Geforce (NV10)

- Support de plusieurs contextes en simultané
	- ➔ 32 contextes disponibles
- Introduction du TCL matériel
- OpenGL 1.2
- Documentation disponible
	- ➔ Partielle, couvre une partie de la 2D seulement

### ■ Geforce 3 (NV20)

- Support de plusieurs contextes en simultané
	- ➔ 32 contextes disponibles
- OpenGL 1.4
- Documentation disponible
	- ➔ Aucune

### ■ Geforce 6800 (NV40)

- Support de plusieurs contextes en simultané
	- ➔ 32 contextes disponibles
- OpenGL 2.0
	- ➔ Très puissant
	- ➔ Très complexe
- Documentation disponible
	- ➔ Aucune

# **Ressources disponibles**

#### ■ Code source

- nvsdk, le SDK officiel de Nvidia
	- ➔ Pour les cartes TNT
	- ➔ Passé au préprocesseur
- Le pilote UtahGLX (et le pilote haiku)
	- **→ Fonctionne sur NV04 -> NV18** 
		- TNT, TNT2, Geforce 1, Geforce 2, Geforce 4 MX
	- ➔ Utilise les NV1x comme si c'étaient des TNT
		- Mode de compatibilité
- Documentation
	- Les en-têtes contenant les descriptions des registres
	- C'est tout

#### ■ Problématique

- Stocker des pixmaps (images) en ram video
- Faire des copies entre pixmaps
	- ➔ Copies opaques
	- ➔ Copies transparentes
- La performance est secondaire
	- ➔ La vitesse est grandement limitée par les transferts de pixmaps sur le bus

#### ■ XAA

- Plus ancien système d'accélération 2D
- Accélère des primitives diverses
	- ➔ Remplissage de rectangles
	- ➔ Copie d'images opaques
	- ➔ Lignes
	- ➔ Lignes pointillées

#### ■ XAA

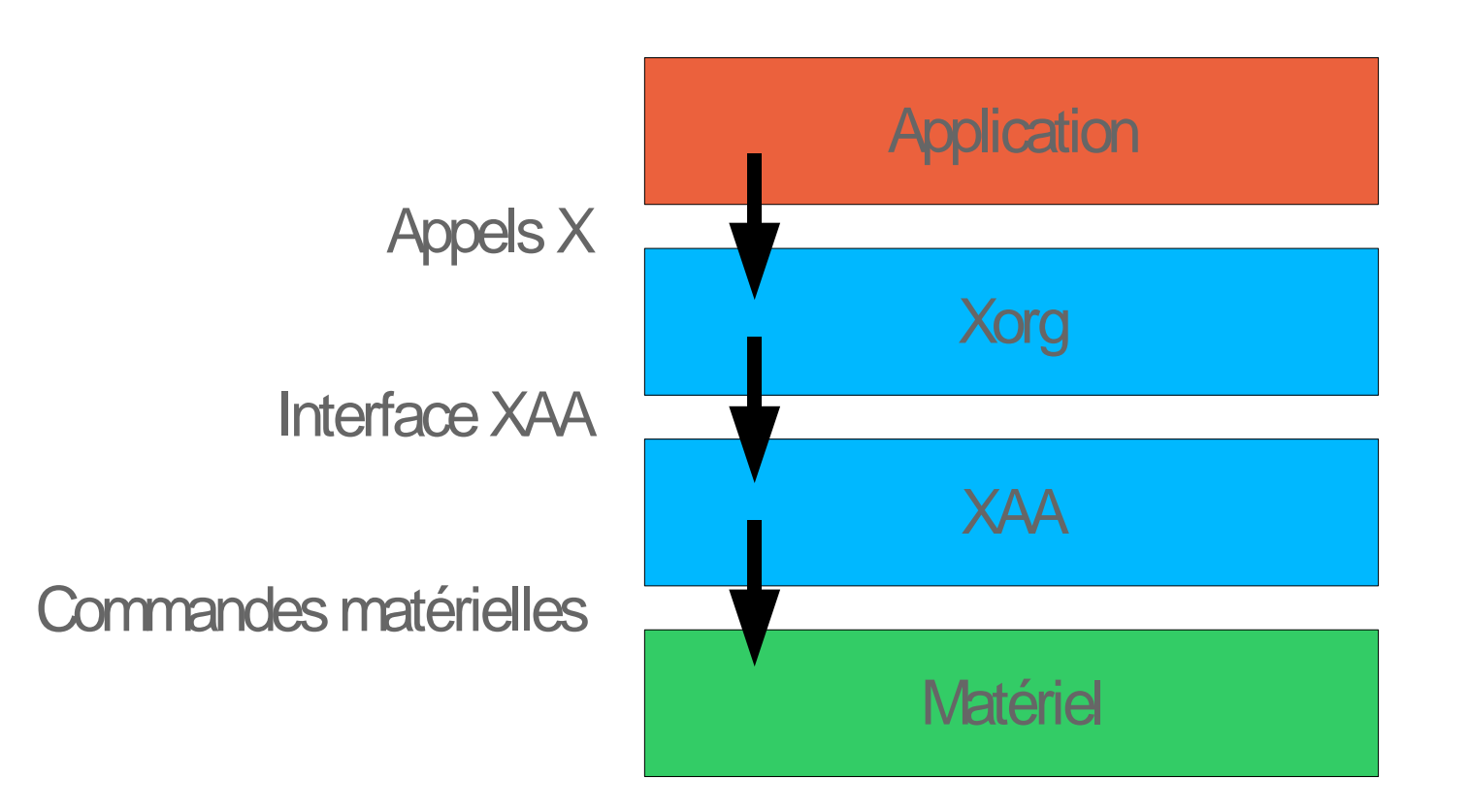

### ■ Interlude : combien de fois la primitive ligne est-elle utilisée dans cette image ?

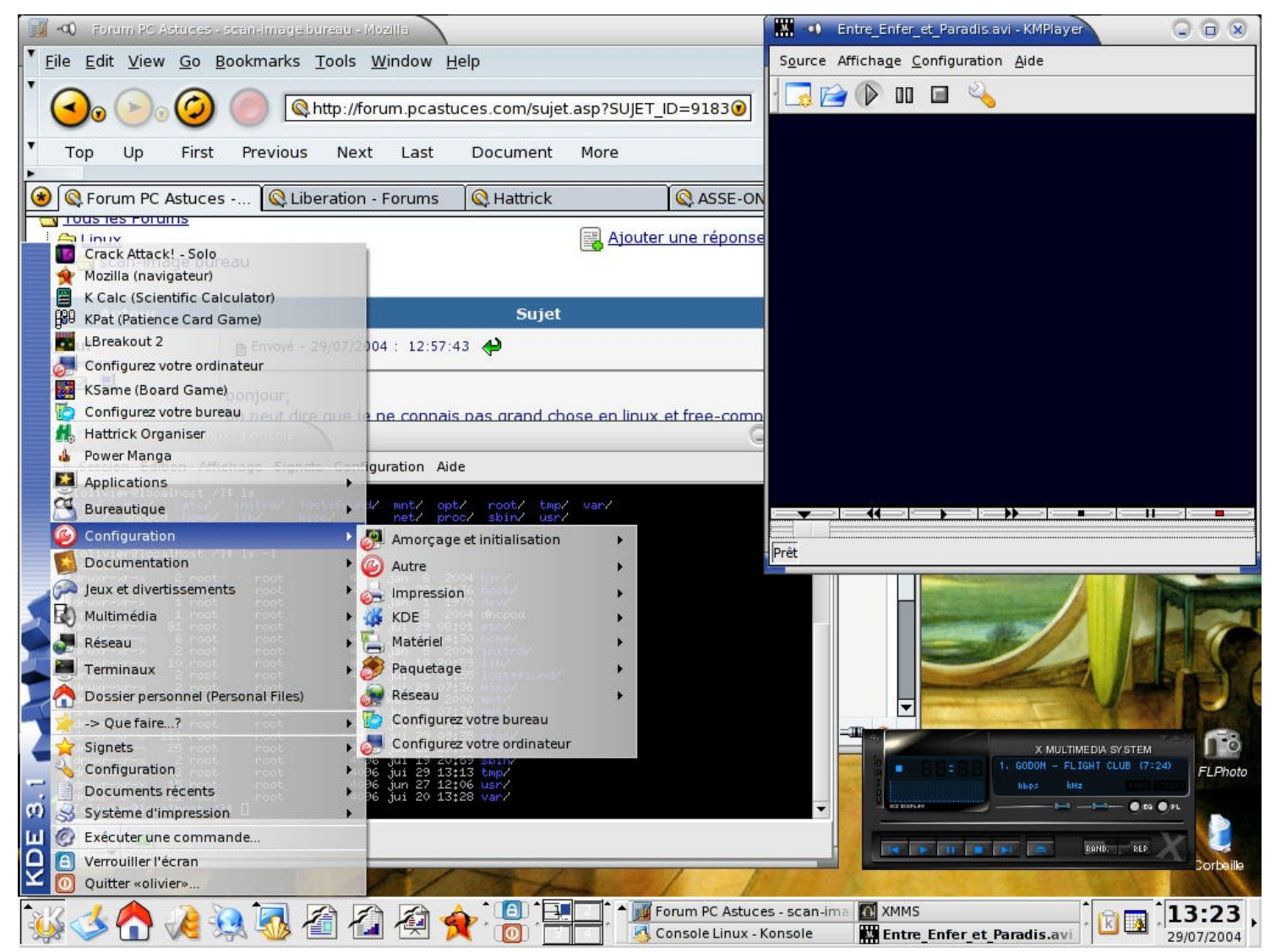

#### ■ EXA

- Construit sur les problèmes de XAA
- Accélère des primitives bien précises
	- ➔ Copie de zones opaques
	- ➔ Copie de zones avec transparence
	- ➔ Plus généralement, tous les opérateurs de Porter & Duff
	- ➔ Non, pas de lignes

#### ■ EXA

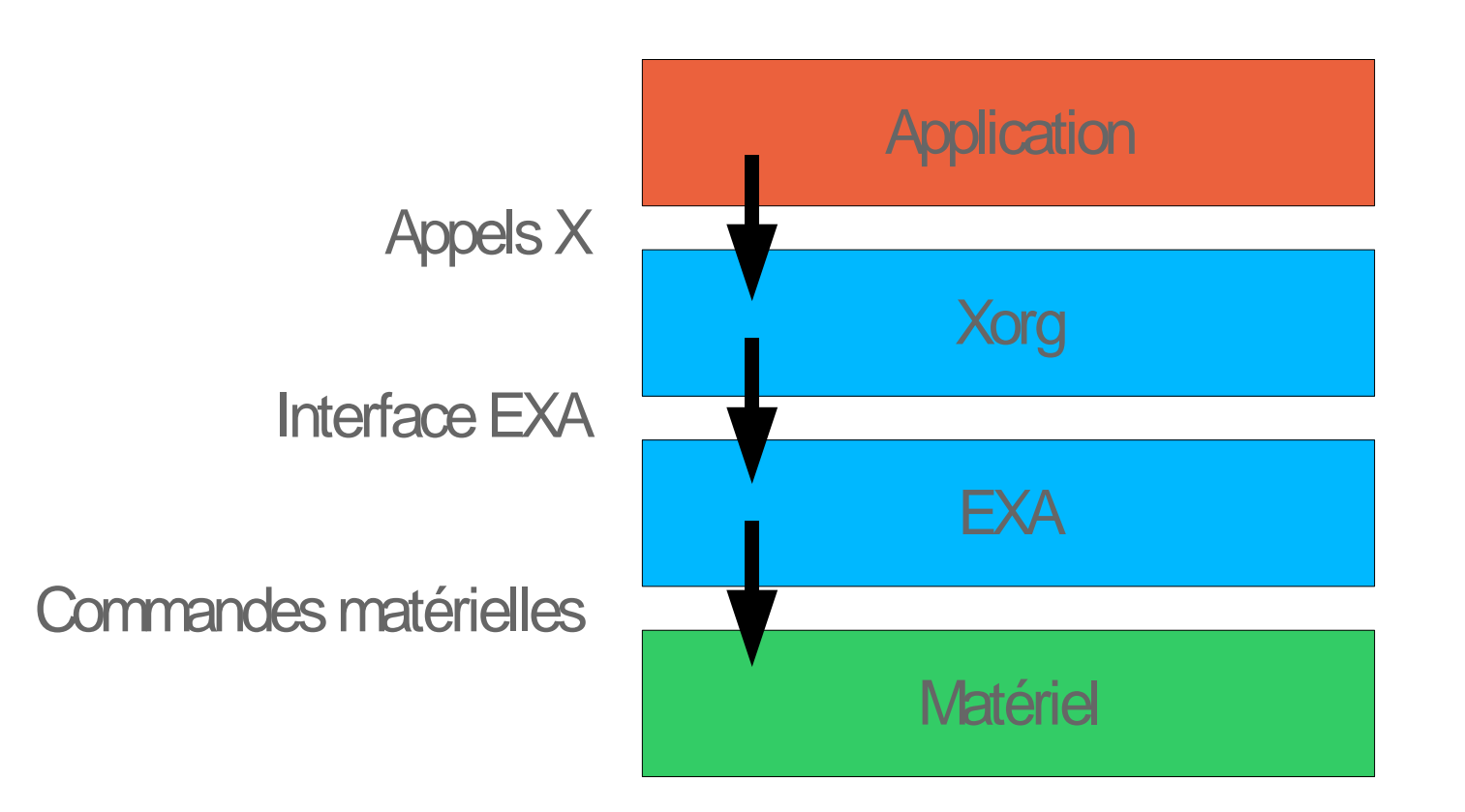

#### ■ EXA dans NouVeau

- Implémente les fonctions de copie
- $\blacklozenge$ Implémente les fonctions de transparence alpha
- Permet les ombres et les transparences
- Au moins aussi rapide que "nv"
- EXA est utilisé par défaut dans NouVeau

### ■ Xgl & co

- Idée : utiliser OpenGL pour tout y compris la 2D
- Accélère des primitives 2D en les réimplémentant par OpenGL
- Nécessite la disponibilité d'un pilote OpenGL
	- ➔ Fourni par un second serveur X (Xglx)
	- ➔ Fourni par un mini serveur X (Xegl)
- Ralentit la 3D
	- ➔ La 3D doit passer par un buffer indirect

#### ■ Xgl & co

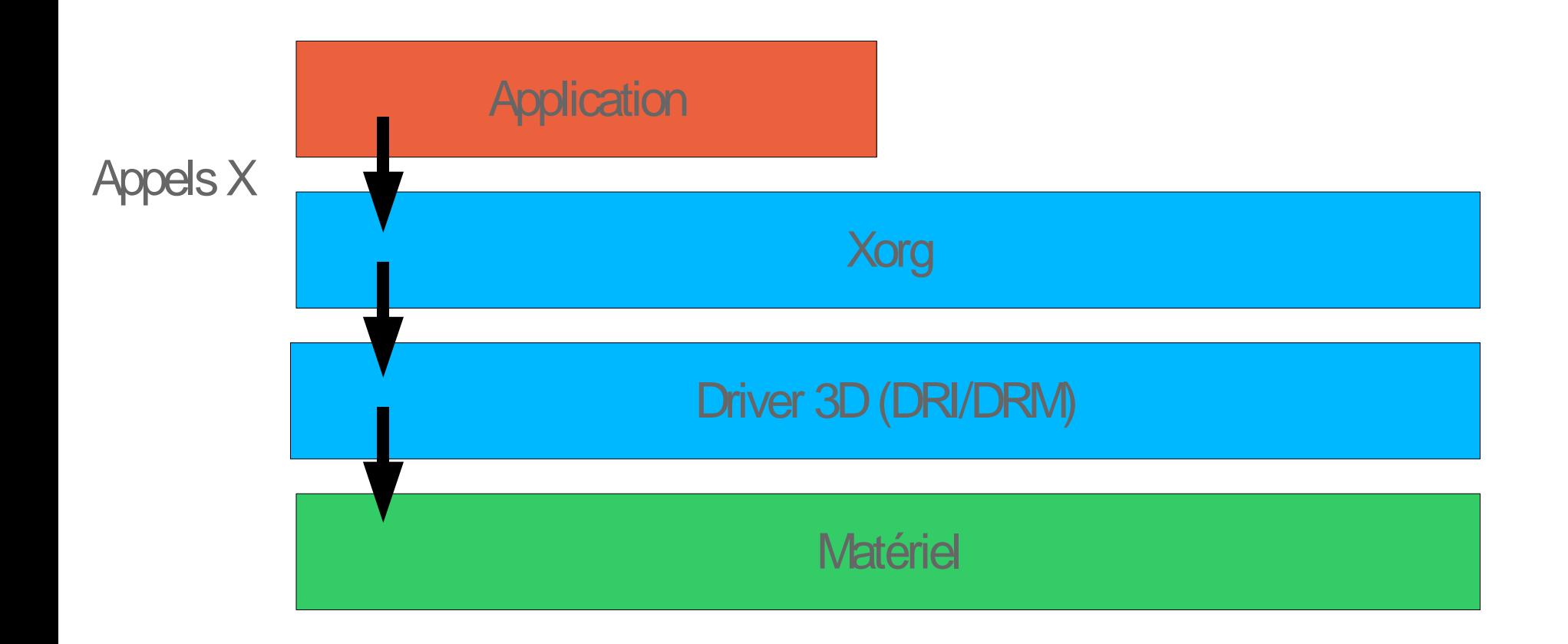

### ■ AIGLX

- Idée : garder la méthode d'accélération 2D "classique" (EXA)
- Ajouter la possibilité d'utiliser des fonctions supplémentaires
	- ➔ Plus flexible
	- ➔ Ne ralentit la 3D que si on utilise les fonctions avancées

#### ■ AIGLX

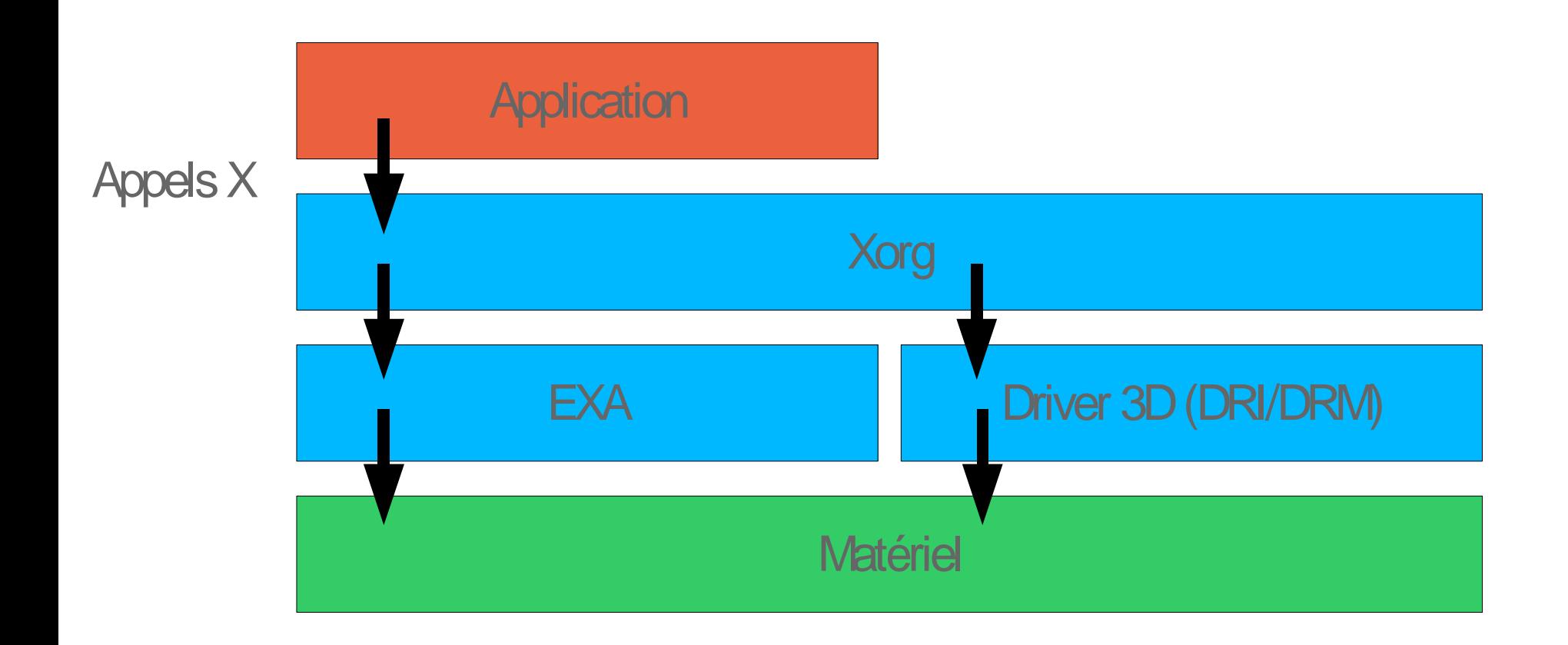

### ■ Problématique en 4 points :

- Rendre des triangles
- Rapidement
- Rapidement
- Rapidement

- Un pilote graphique ne peut pas se trouver dans le noyau
	- Compliqué à débugger
	- Risques de plantage d'un module noyau trop gros
- Idée : séparer le pilote en deux morceaux
	- Un module noyau (DRM)
		- ➔ Vérifie les accès à la carte faits par le DRI
			- Une carte graphique peut accéder à des zones quelconques de mémoire
			- Il est donc très facile de gagner les privilèges root si rien n'est fait
	- Un module tournant dans l'espace utilisateur (DRI)

➔ Ce module n'est pas considéré comme sûr par le DRM

### ■ DRM : protège les accès au matériel

- Dans le noyau
- Taille minimale
- Vérifie les commandes que le DRI envoie à la carte
	- ➔ Ralentit le rendu
	- ➔ Pour éviter trop de ralentissements, on garde une copie de l'état de la carte
		- Complexe
		- Terrain propice aux bugs
- DRI : fait la plupart du travail
	- Dans l'espace utilisateur
	- Est un plugin de Mesa
	- Construit des commandes qu'il soumet ensuite au DRM

#### ■ Fonctionnement du DRI/DRM

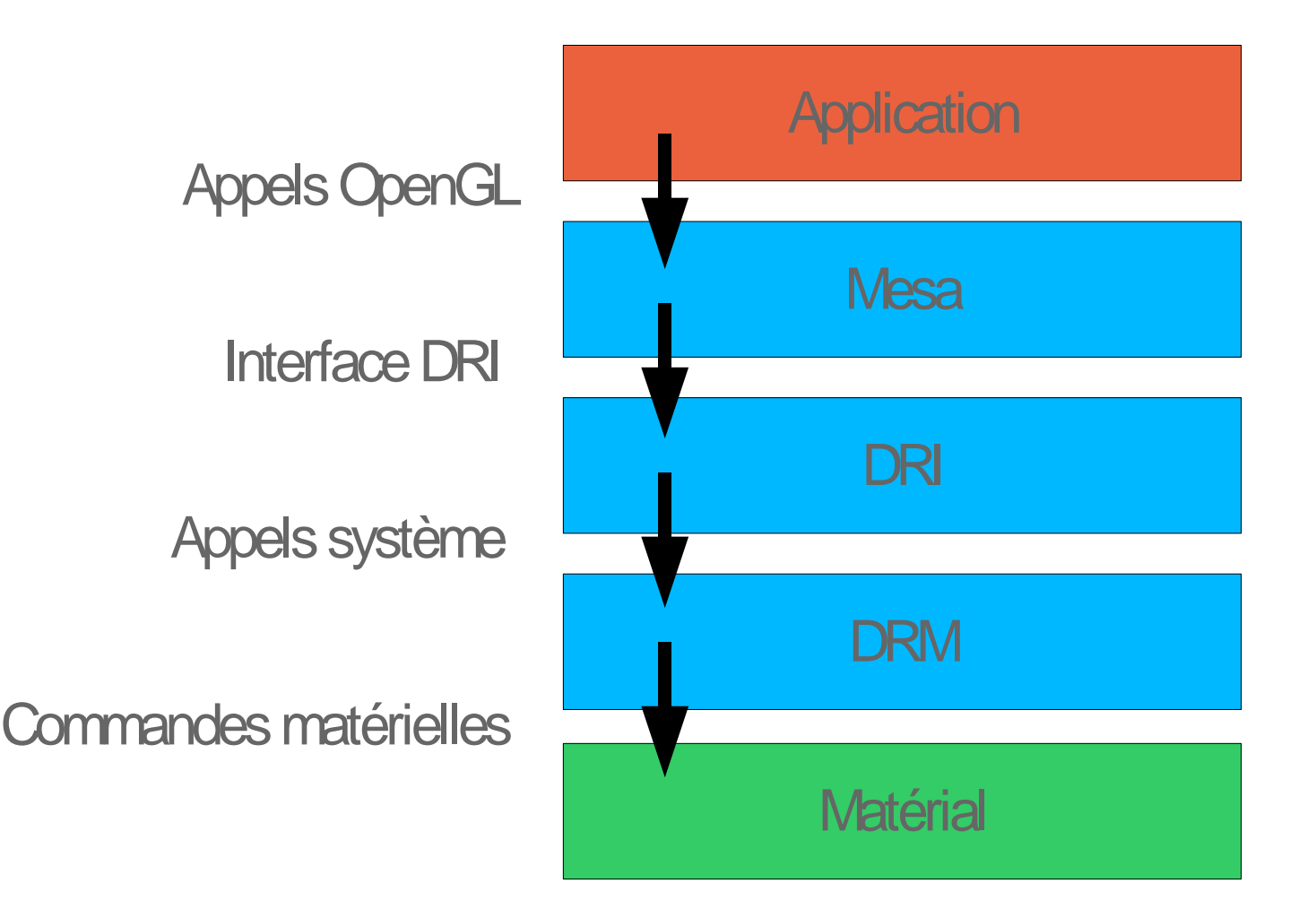

#### ■ Fonctionnement du DRI/DRM

- Inconvénient : beaucoup de couches à traverser
- En particulier, le passage dans le noyau est très coûteux

#### ■ Fonctionnement du DRI/DRM dans NouVeau

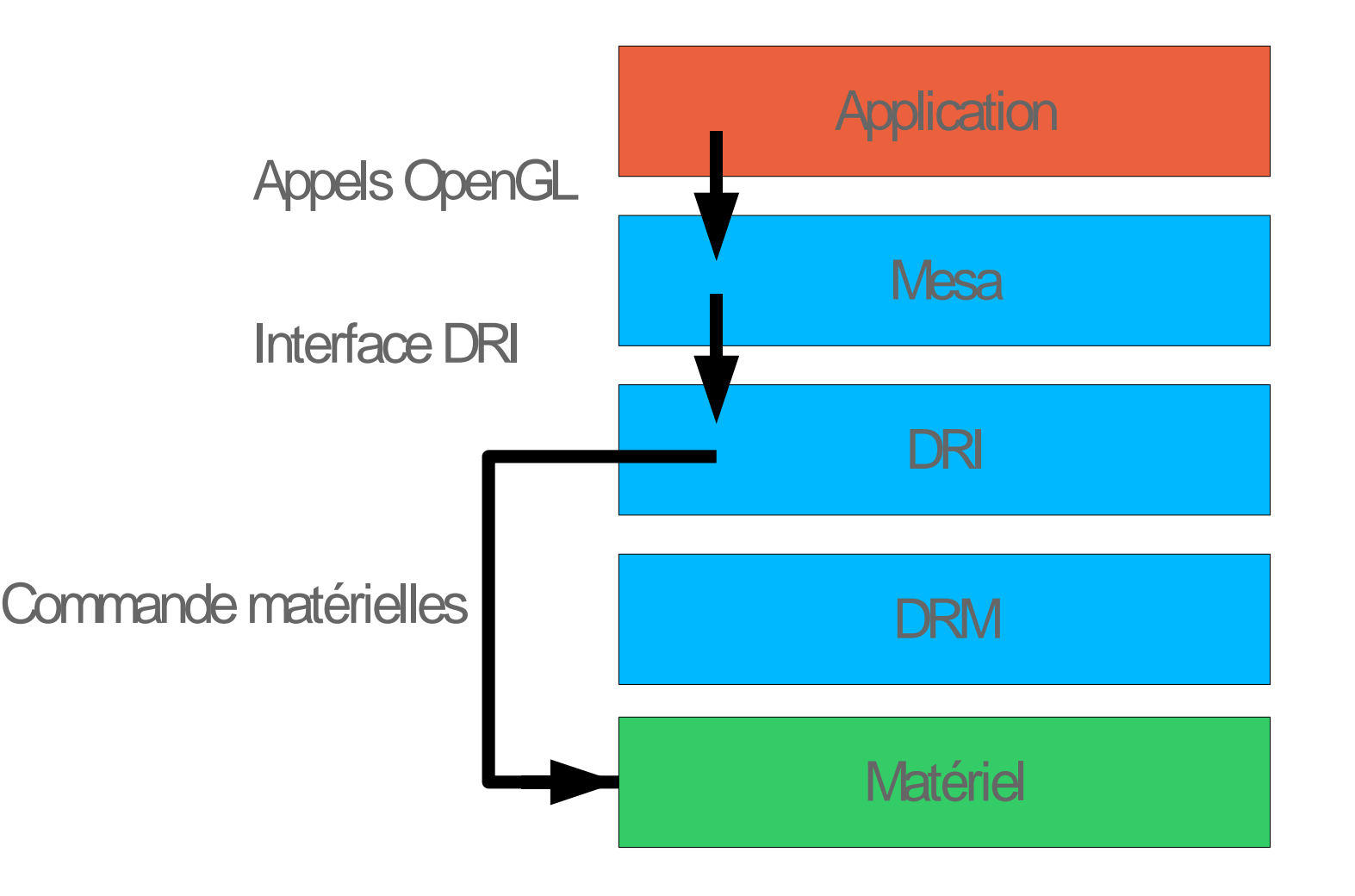

#### ■ Quid de la sécurité ?

- Le DRM vérifie les paquets envoyés à la carte ➔ Enlève les commandes qui pourraient poser des problèmes de sécurité
- Dans le cas des cartes Nvidia, le matériel lui-même peut vérifier les opérations effectuées pas le DRI

■ Nécessité de comprendre les fonctionnalités non documentées

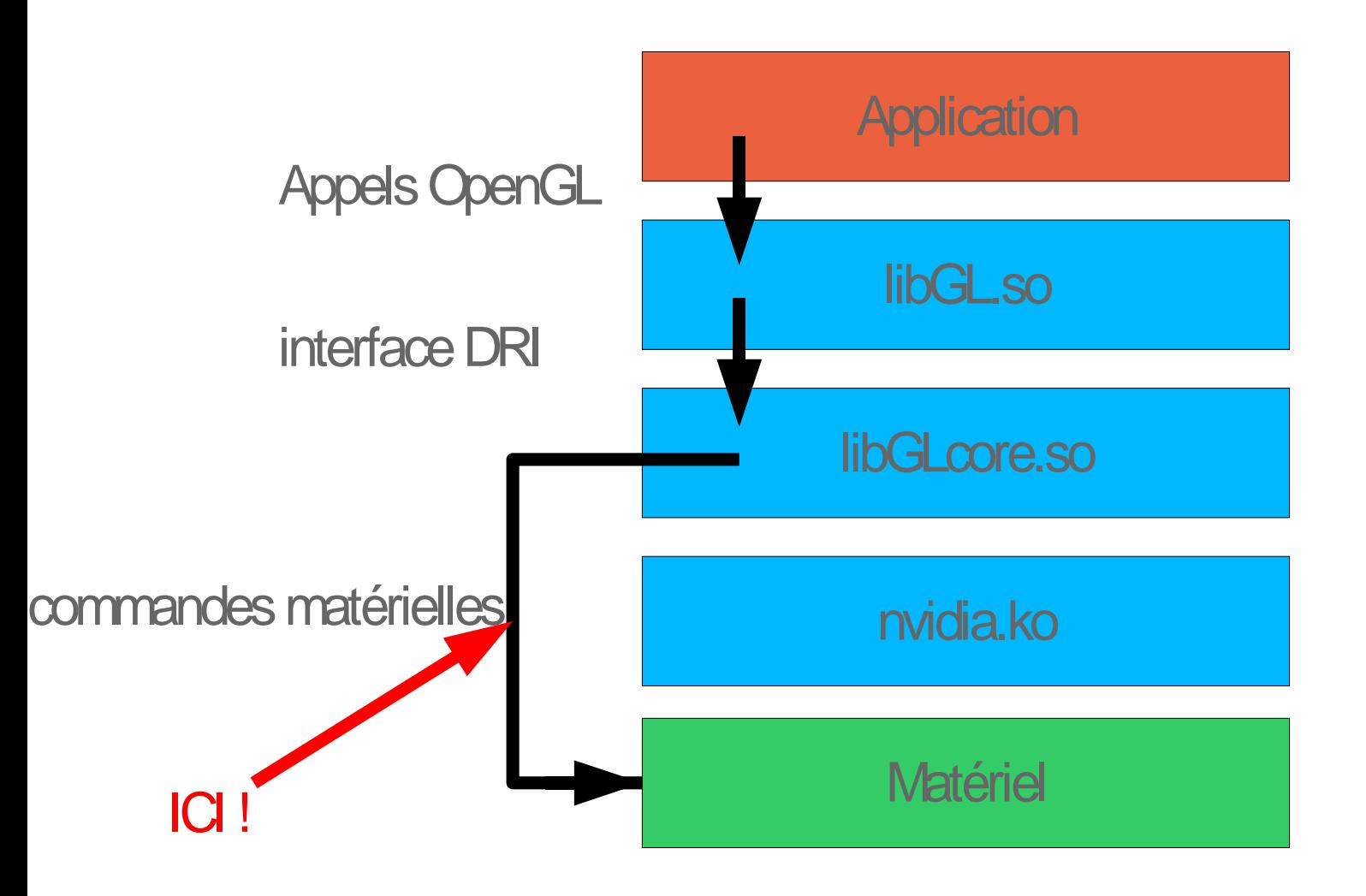

### ■ Solution

- Trouver par où passent les commandes envoyées au matériel ➔ Trouver la FIFO
- Espionner les changements dans cette FIFO
	- ➔ Regarder le contenu de la FIFO
	- ➔ Provoquer un changement
	- ➔ Comparer le nouvel état de la FIFO avec l'état précédent
- Espionner les changements dans les registres

### ■ Concrètement

- Créer un processus utilisant OpenGL
- Trouver la FIFO dans son espace d'adressage
- Copier le contenu de la FIFO
- Appeler une ou plusieurs commandes OpenGL
	- ➔ glClear()
	- ➔ glVertex()
	- $\rightarrow$  ...
- Comparer la FIFO avec son état précédent
- Déduire le fonctionnement de l'opération
	- ➔ A la main !

#### ■ Exemple

- Comprendre l'envoi de triangles
	- ➔ Envoyer 1 triangle
	- ➔ Envoyer 2 triangles

 $\rightarrow$  ...

- ➔ Envoyer X triangles
- ➔ Envoyer des triangles dont les sommets valent tous 1
- ➔ Envoyer des triangles dont les sommets valent tous 2

 $\rightarrow$  ...

- ➔ Envoyer des triangles dont les sommets valent tous X
- ➔ Comparer les résultats et croiser les informations
- ➔ En déduire comment fonctionne l'envoi de triangles

#### ■ Avantages

- Simple à mettre en oeuvre
- Ne requiert pas les droits root sur la machine
- Inconvénients
	- On ne peut pas voir tous les changements !
	- En particulier, les écritures de registres faites dans le noyau restent impossibles à suivre

### **Travaux effectués**

- Nettoyage du code du DDX
- Support de EXA
- Ecriture d'un DRM
	- Allocation de mémoire video
	- Gestion des objets
- Ingéniérie inverse des cartes
	- Les fonctionnalités 3D des cartes TNT jusqu'aux Geforce 7x00 sont connues

### **Travaux en cours**

#### ■ Les cartes Nvidia ont plusieurs contextes

- Mais il faut savoir passer d'un contexte à l'autre
	- ➔ Nécessaire pour pouvoir avoir plus d'une application à la fois !
	- ➔ Fonctionne... de temps en temps (circonstances précises à déterminer)
- Le pilote DRI compile mais est incomplet
	- Ecriture d'un pilote basique supportant au moins des triangles sur toutes les cartes
		- ➔ Base d'expérimentation

## **Travaux futurs**

#### ■ Dual head

- Utilisation de la nouvelle API randr 1.2
	- ➔ Permet (enfin) d'ajouter/enlever dynamiquement des écrans sous Xorg
	- ➔ Plus propre que mergedfb

### ■ Implémentation de Xv

- Amélioration des performances
	- ➔ Pour l'instant les données video sont copiées avec une boucle for()

# **Conclusions**

- L'ingéniérie inverse fonctionne
	- Les fonctionnalités 3D sont comprises
- L'ingéniérie inverse fonctionne presque toujours
	- Les opérations effectuées dans le noyau sont impossible à tracer
- L'équipe de développement a beaucoup grandi depuis mars  $(1$  dev permanent  $\rightarrow$  5 devs permanents)
- Utilisation de modèles de programmation audacieux
	- Le pilote 2D dépend du DRM
	- Le modèle DRI/DRM a été modifié pour prendre en compte les spécificités matérielles

### **Conclusions**

 $\blacksquare$  "It's so hard to write a graphics driver that open-sourcing it would not help"

> Andrew Fear, Nvidia software product manager <http://lwn.net/Articles/180633/>

■ On s'en sort bien, merci !

#### Questions ?

[http://nouveau.freedesktop.org](http://nouveau.freedesktop.org/)